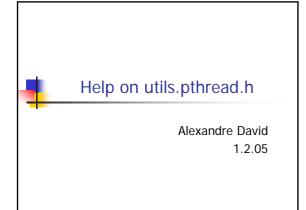

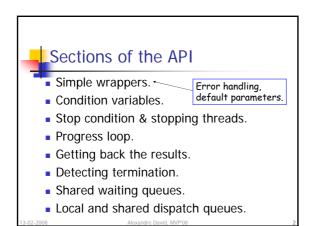

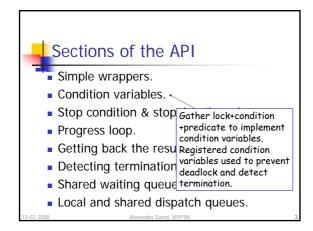

## Sections of the API

- Simple wrappers.
- Condition variables.
- Stop condition & stopping threads.
- Progress loop.
- Getting back the resul One terminating thread stops and unblocks the
- Detecting termination. others.
- Shared waiting queues.
- Local and shared dispatch queues.

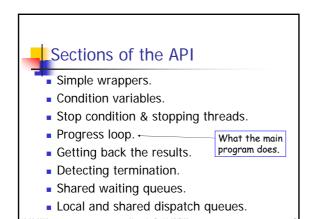

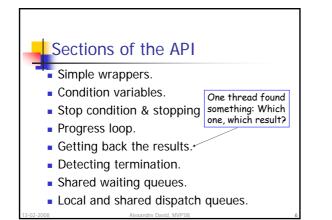

## Sections of the API

- Simple wrappers.
- Condition variables.
- Stop condition & stopping threads.
- Progress loop.
- Support with • Getting back the results. counters & checks
- Detecting termination.\* of conditions.
- Exercise. Shared waiting queues.
- Local and shared dispatch queues.

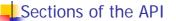

- Simple wrappers.
- Condition variables
- Stop condition
   Aueue type 'waiting\_t' with
   the associated condition variable
- Progress loop. "is the queue non empty?"
- Getting back the results.
- Detecting termination.
- Shared waiting queues.
- Local and shared dispatch queues.

## Sections of the API

- Simple Type 'local\_queue\_t' meant to be a local
   Condit buffer for every thread (store states to be sent).
- Stop c Type 'shared\_queue\_t' is meant to be used as a shared queue for dispaching states.
  Progression Support for non-blocking and blocking
  Gettin wait on the queue.

- Detecting termination.
- Shared waiting queues.
- Local and shared dispatch queues.